### **Starting Assignment Pay**

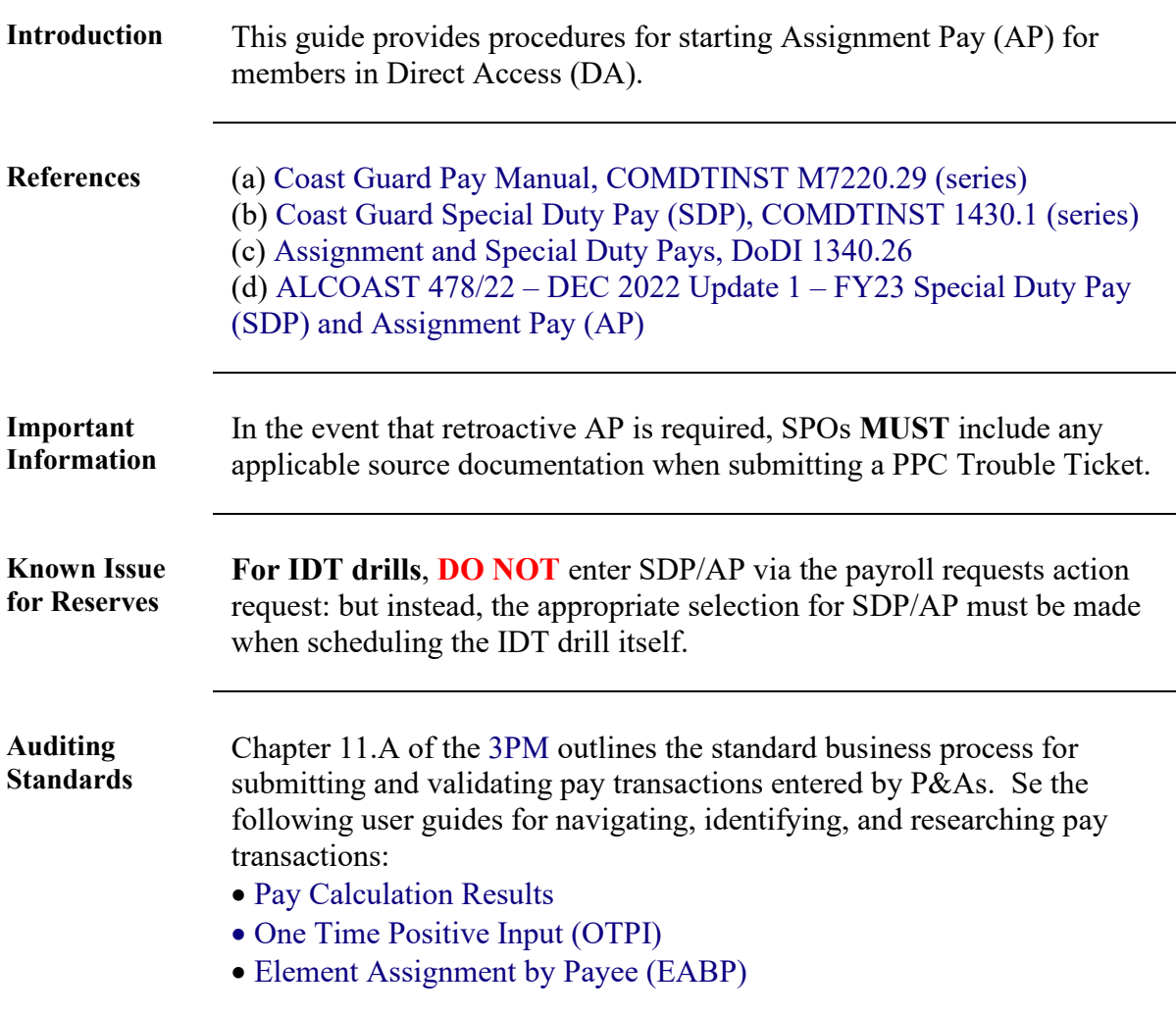

**Procedures** See below.

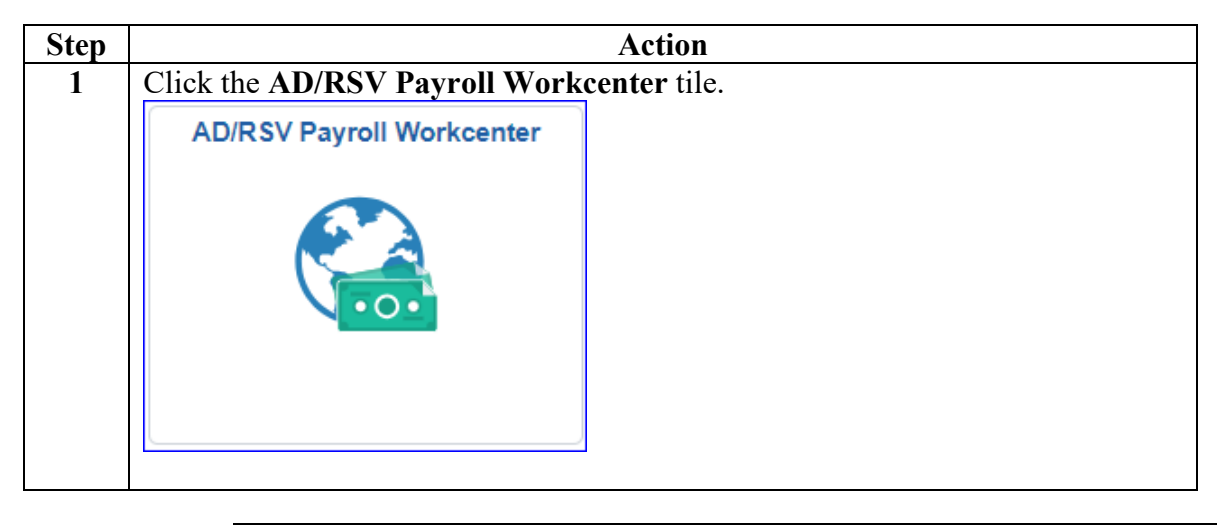

#### **Procedures**,

continued

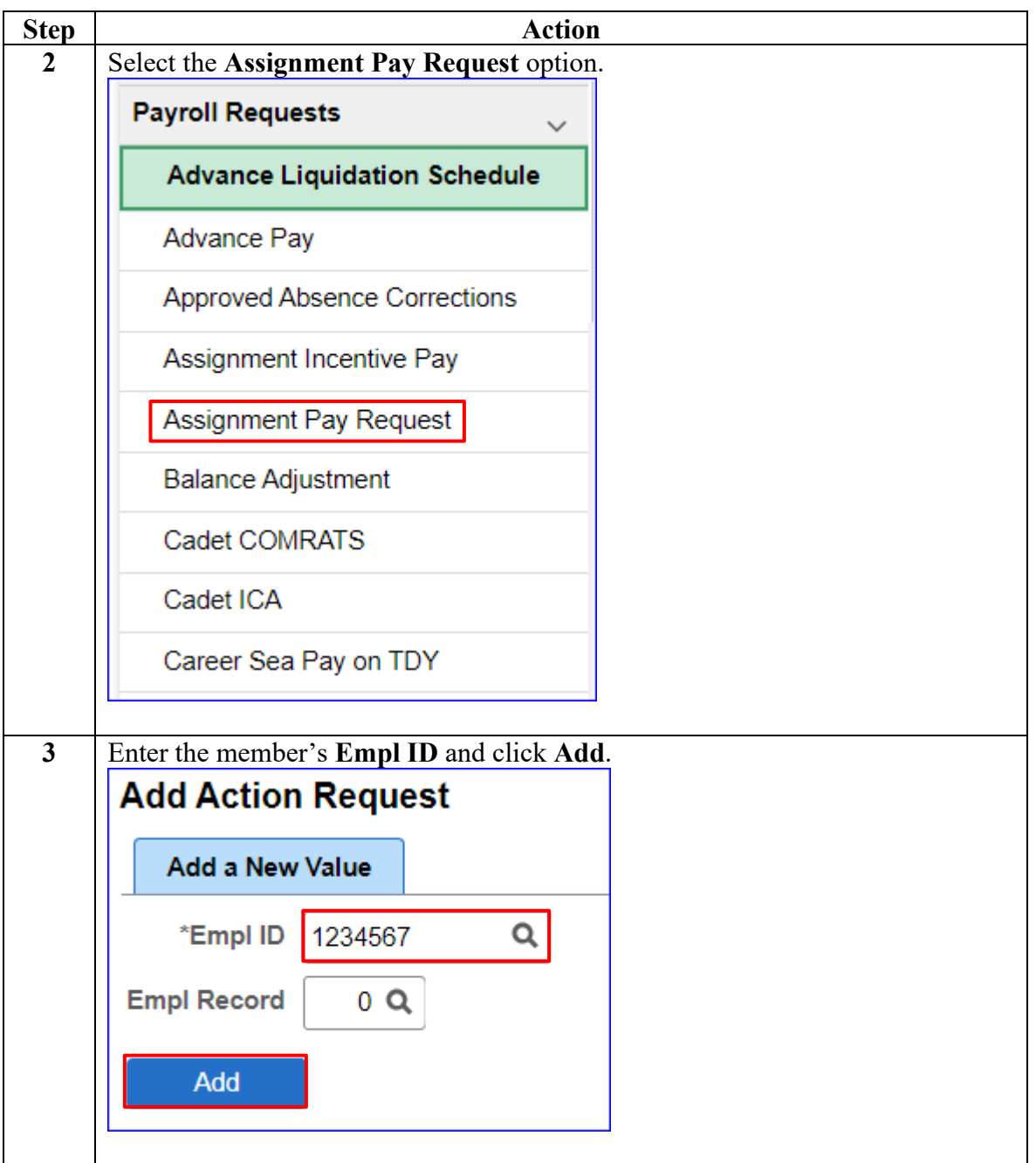

#### **Procedures**,

continued

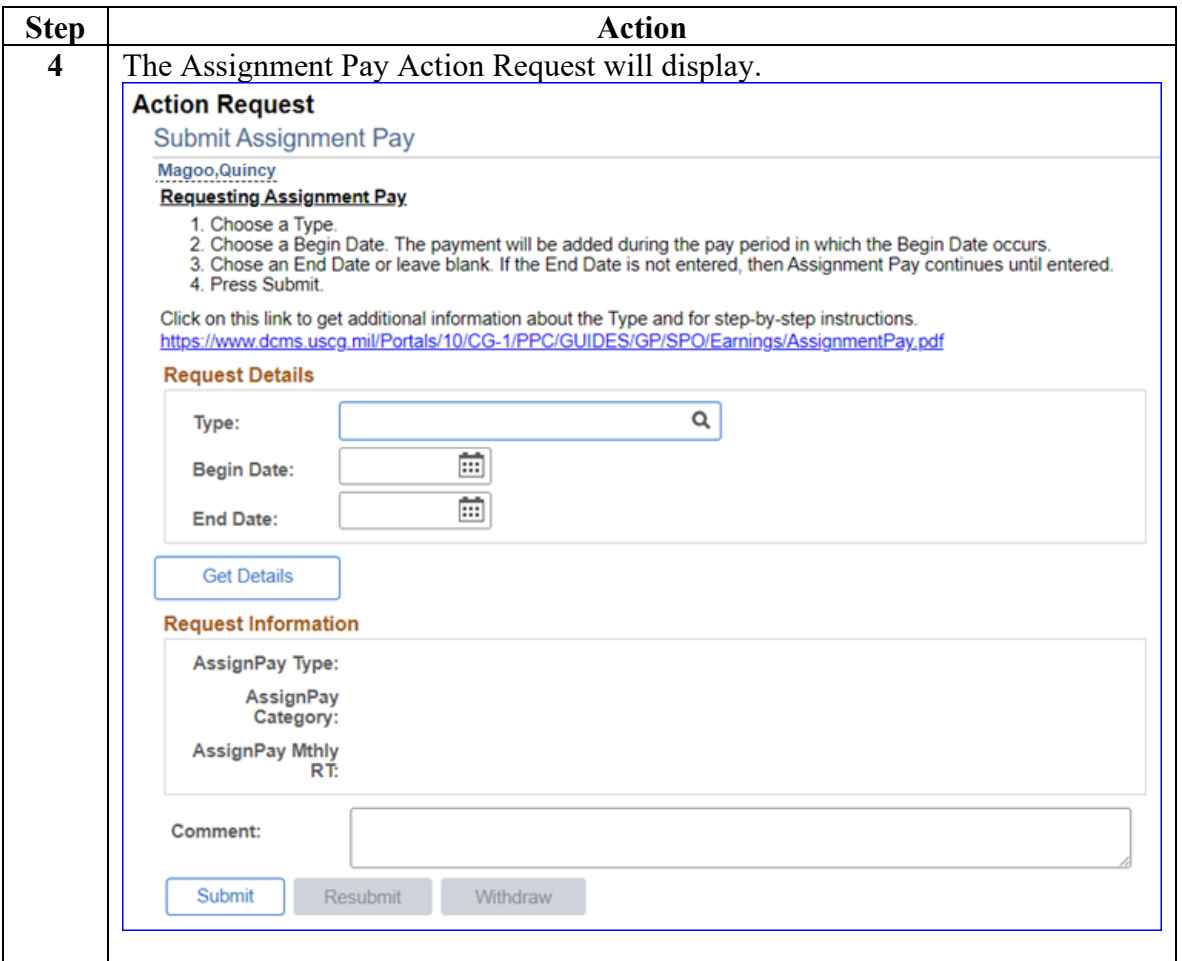

**Procedures**,

continued

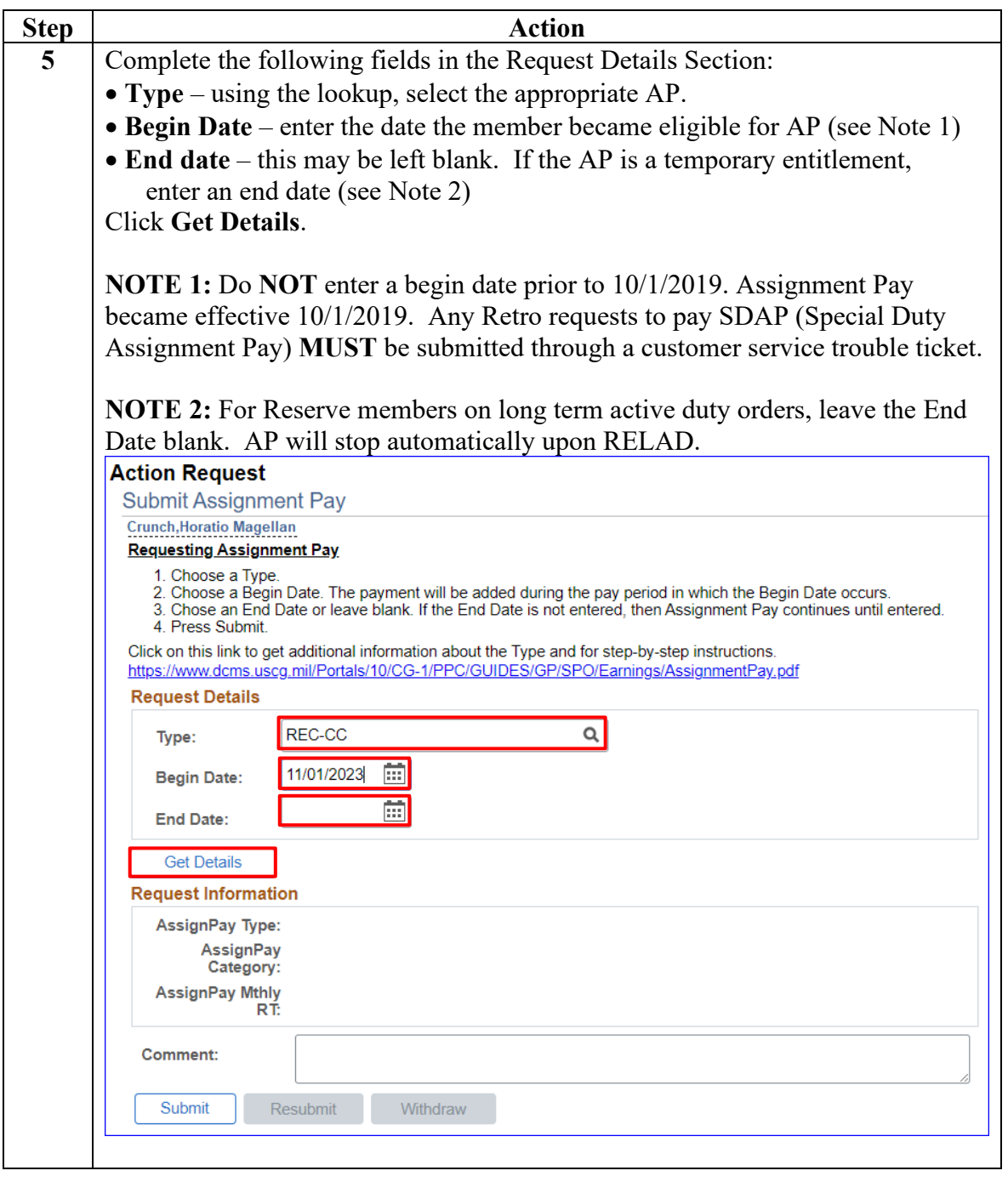

#### **Procedures**,

continued

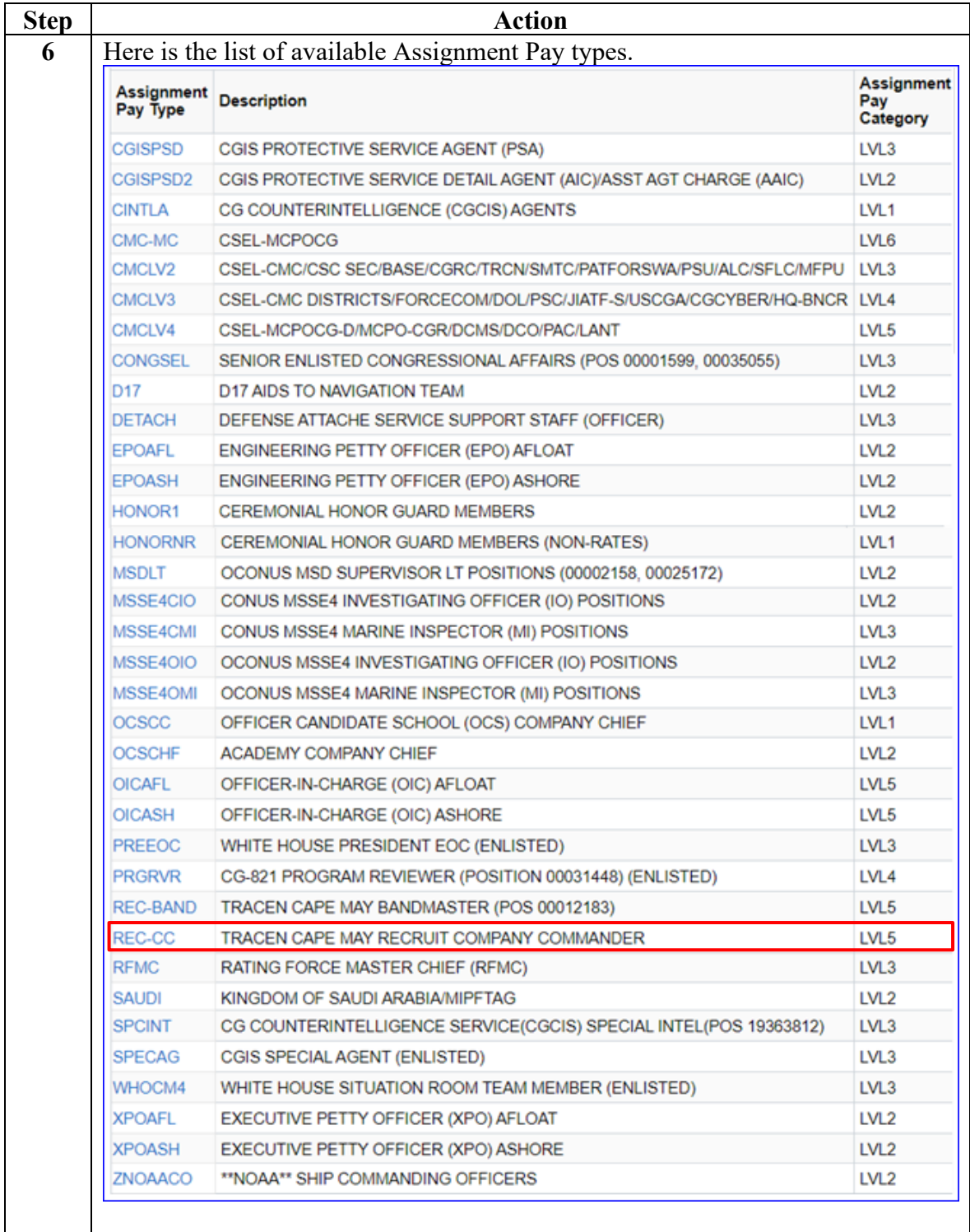

#### **Procedures**,

continued

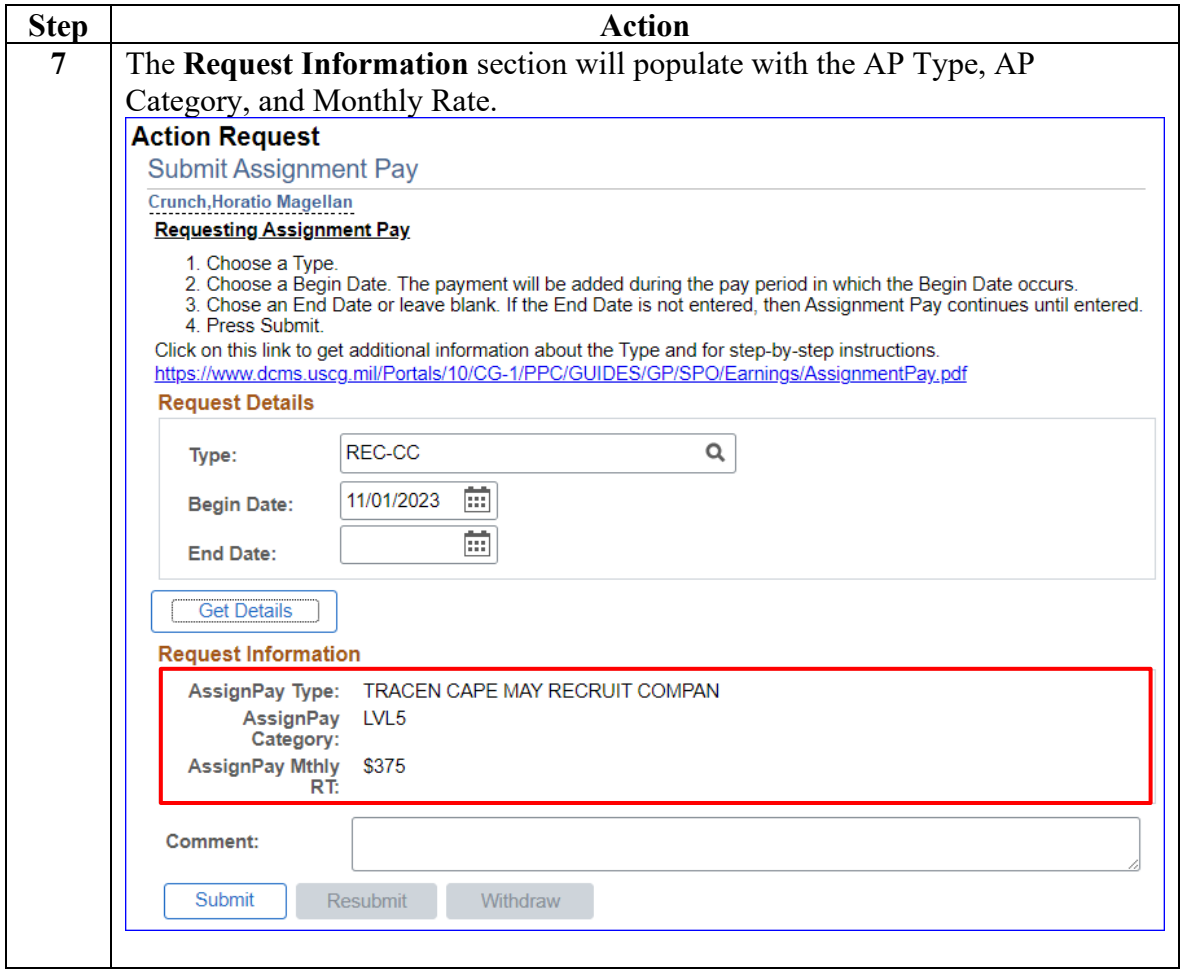

#### **Procedures**,

continued

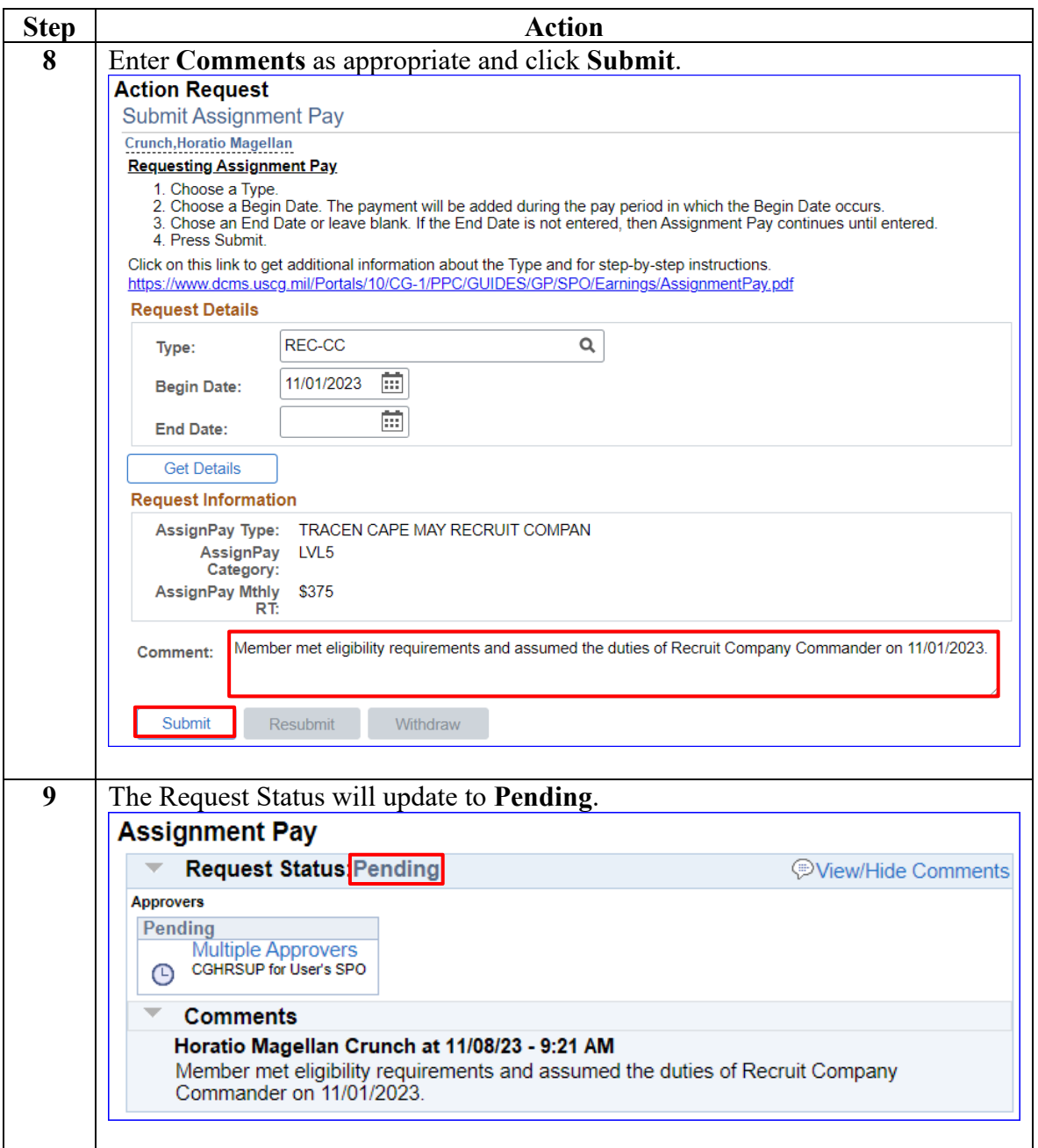

**Procedures**,

continued

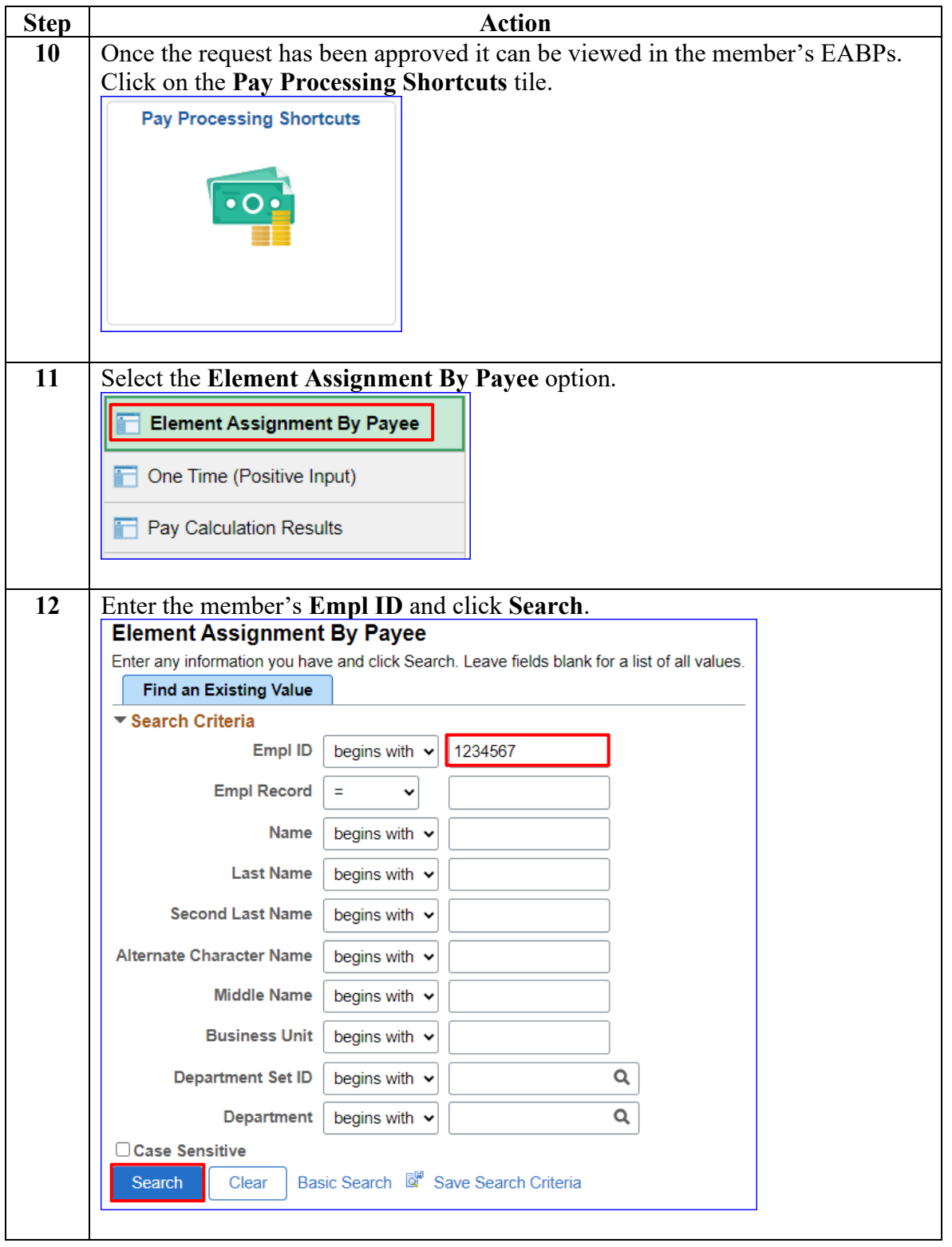

#### **Procedures**,

continued

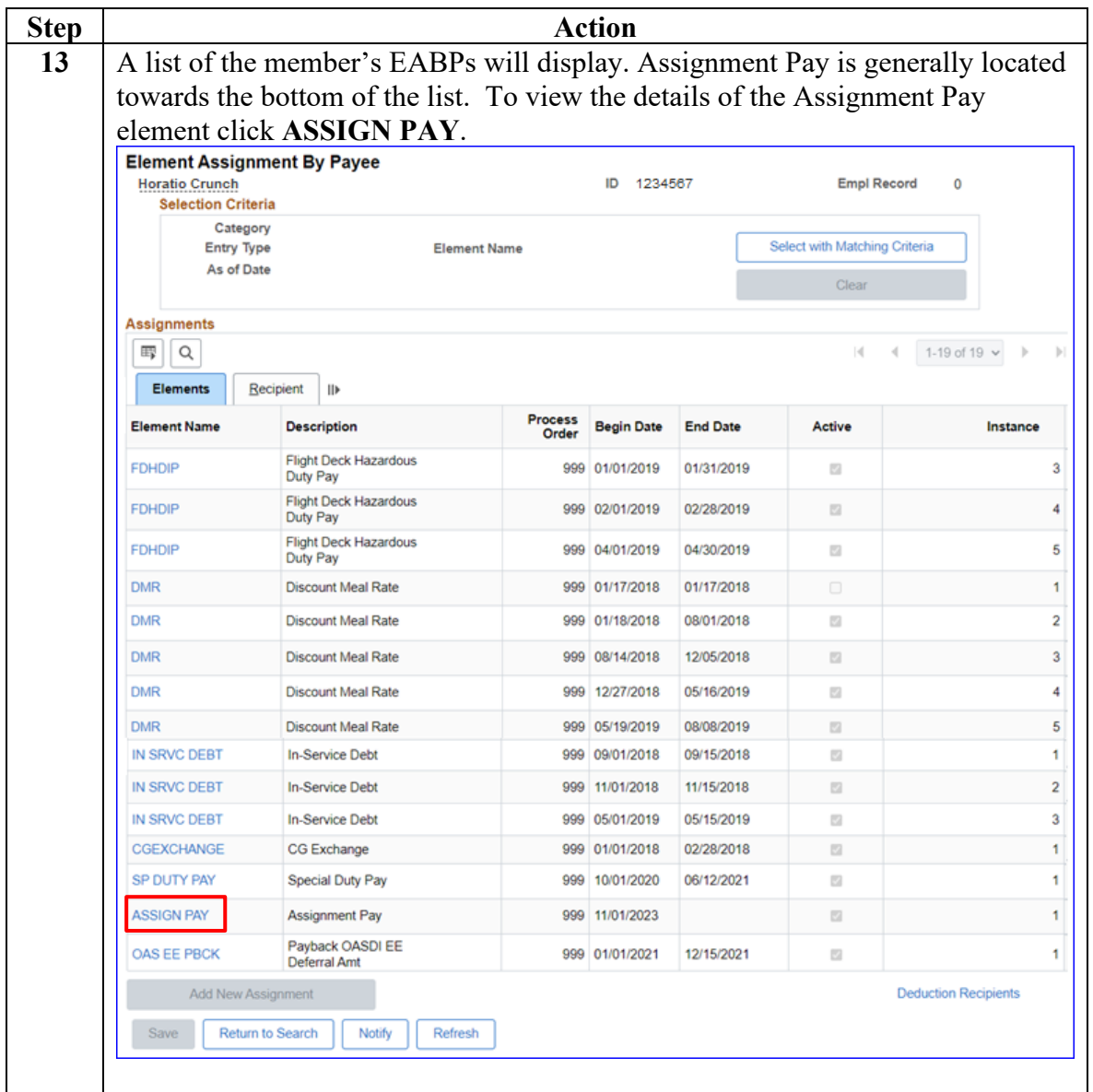

#### **Procedures**,

continued

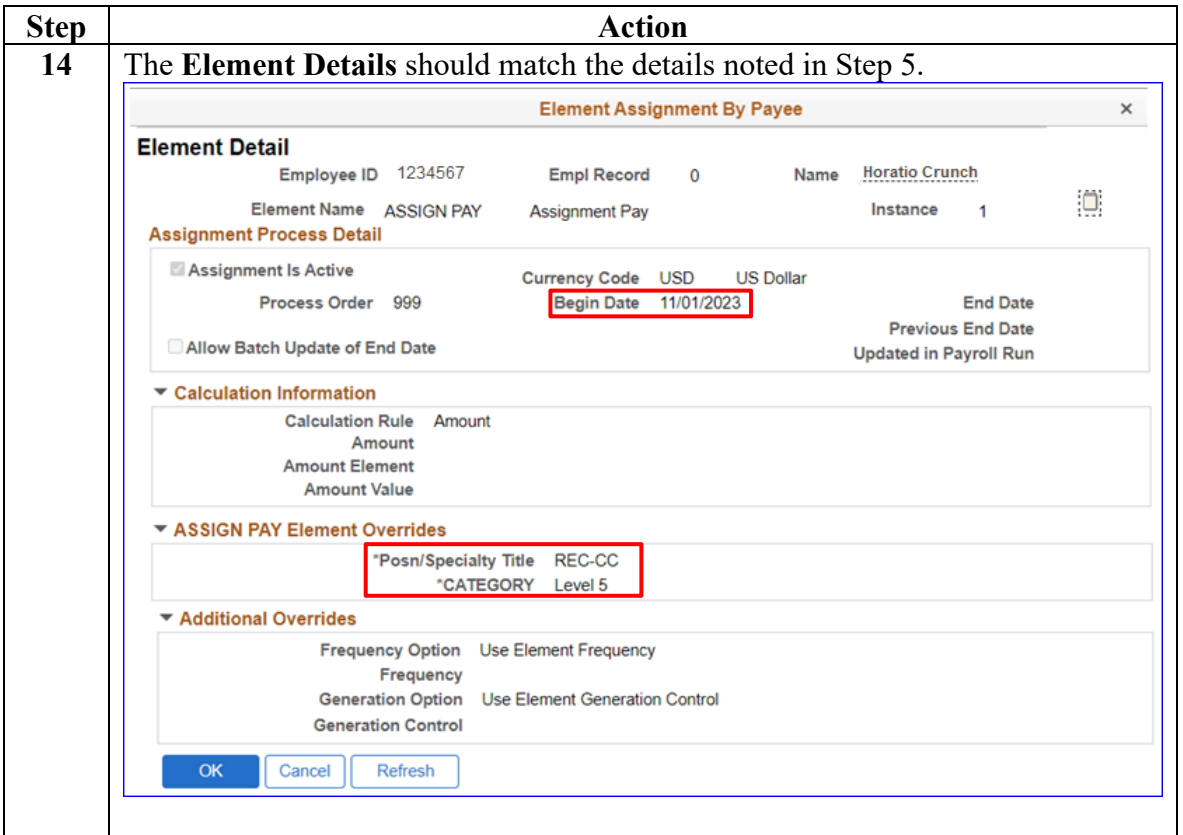